Ondas 1 e 2 com tem o mesmo  $\lambda$  e A mas diferentes  $\alpha$ .

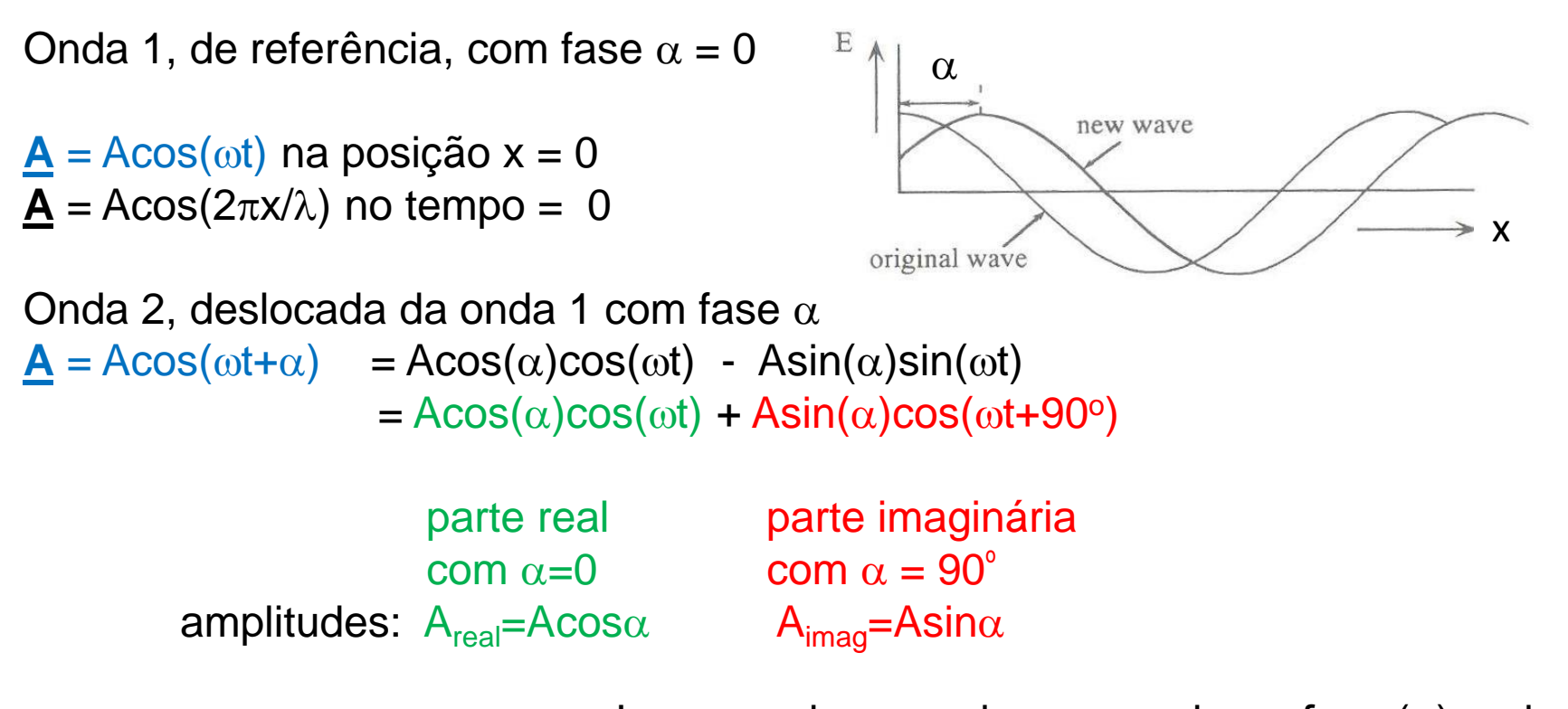

Logo, qualquer onda com qualquer fase (α) pode ser representada como a soma de duas ondas: Uma com fase zero e amplitude Acosα e outra com fase 90<sup>º</sup>(π/2 rads) e amplitude Asinα

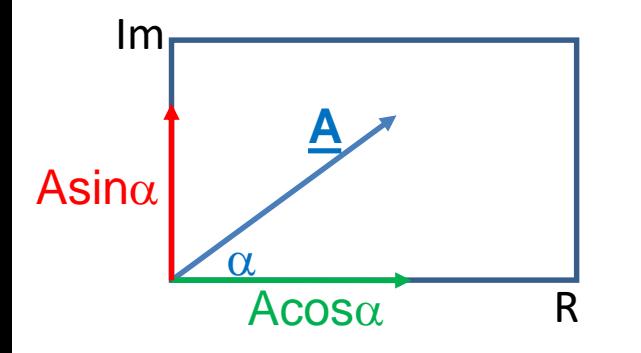

Estes dois componentes podem ser representados por vetores num *plano complexo* (Diagrama de Argand)

Logo, há uma outra maneira de escrever a onda 2:

 $A = A \cos \alpha + i A \sin \alpha$ 

Explicação:

Multiplicação de um vetor por i significa rotação do vetor por 90<sup>º</sup>(π/2 rads) no sentido anti-horário.

Logo: Multiplicação de um vetor por i x i =  $i^2$  causa uma rotação de 180<sup>o</sup>

Logo: para um vetor **C**

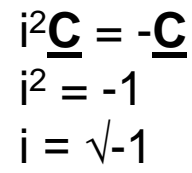

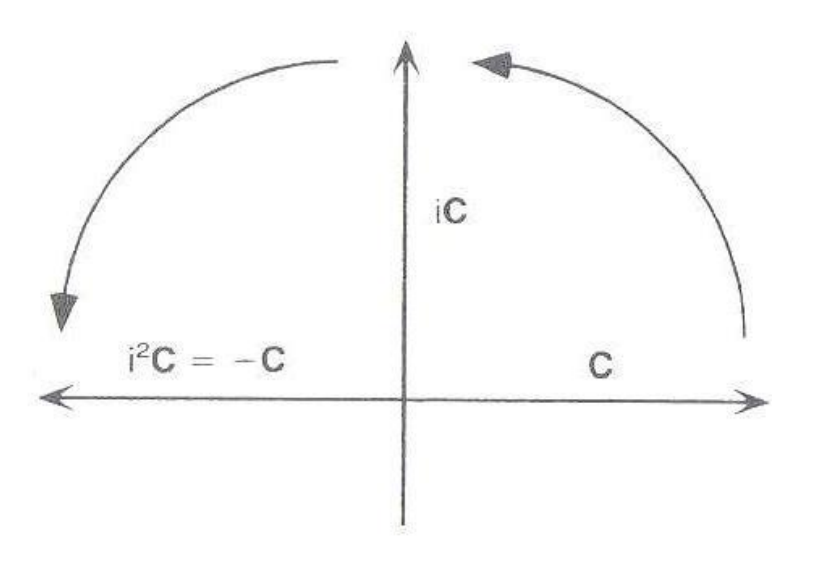

Notar que:  $\cos \alpha + i \sin \alpha = e^{i\alpha}$ 

Logo, ainda mais uma outra maneira de escrever a onda é:

 $\mathbf{A} = Ae^{i\alpha}$ 

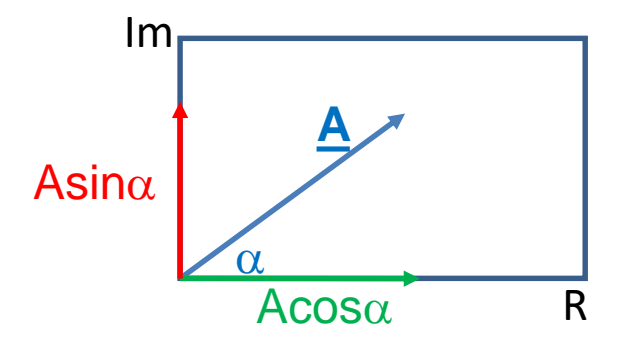

Prova que  $cosx + isinx = e^{ix}$ 

 $e^{ix} = 1 + ix/1! + i^2x^2/2! + i^3x^3/3! + i^4x^4/4! + i^5x^5/5! + i^6x^6/6!$  ...

 $sinx = x/1! - x^3/3! + x^5/5!$  ...

 $\cos x = 1 - x^2/2! + x^4/4! - x^6/6!$  ...

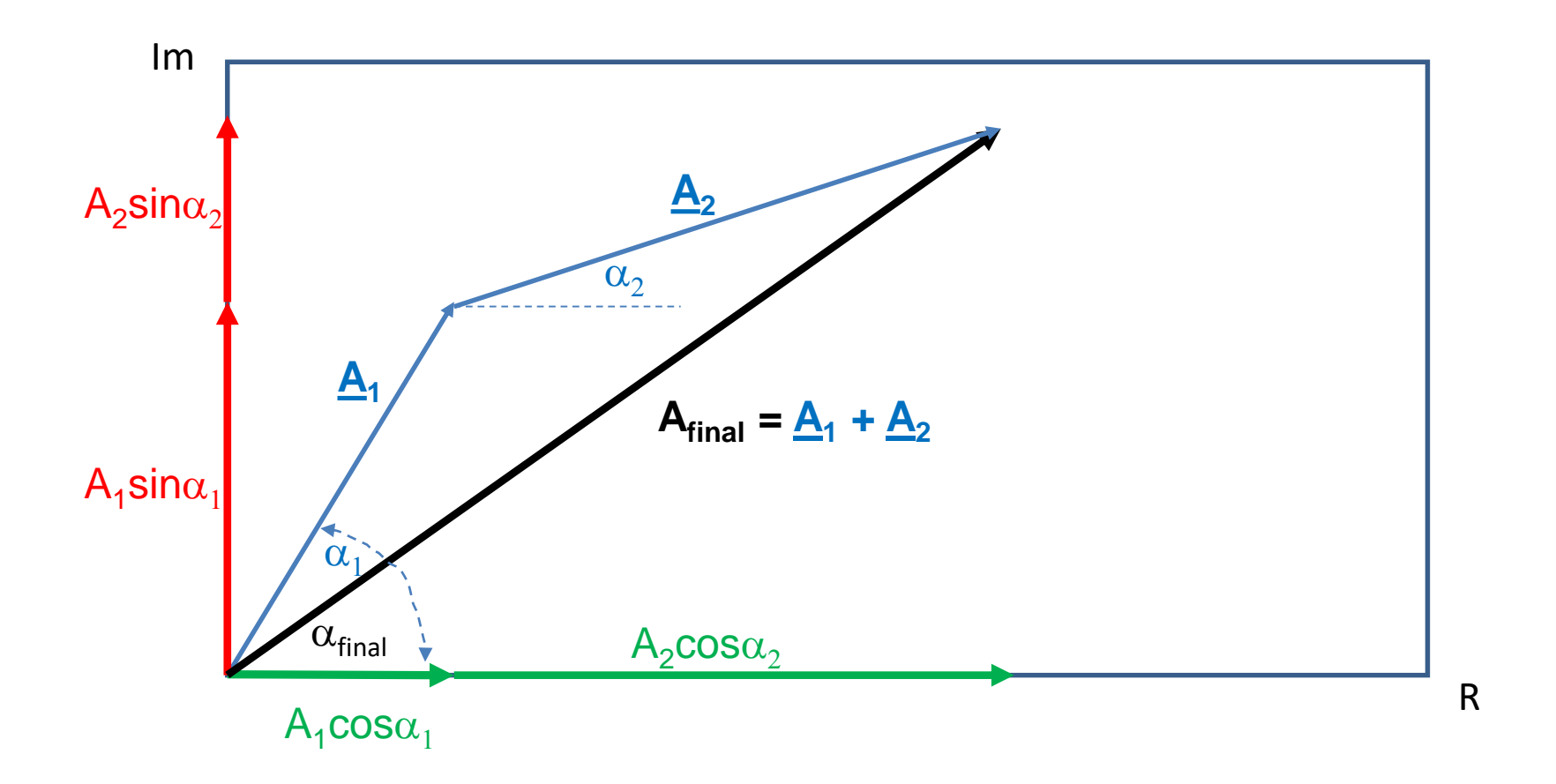

Esta representação permite que podemos somar múltiplas ondas simplesmente somando suas partes reais juntas e suas partes imaginárias juntas

 $A_{final} = \underline{A}_1 + \underline{A}_2 = A_1 \cos \alpha_1 + A_2 \cos \alpha_2 + i A_1 \sin \alpha_1 + i A_2 \sin \alpha_2$ 

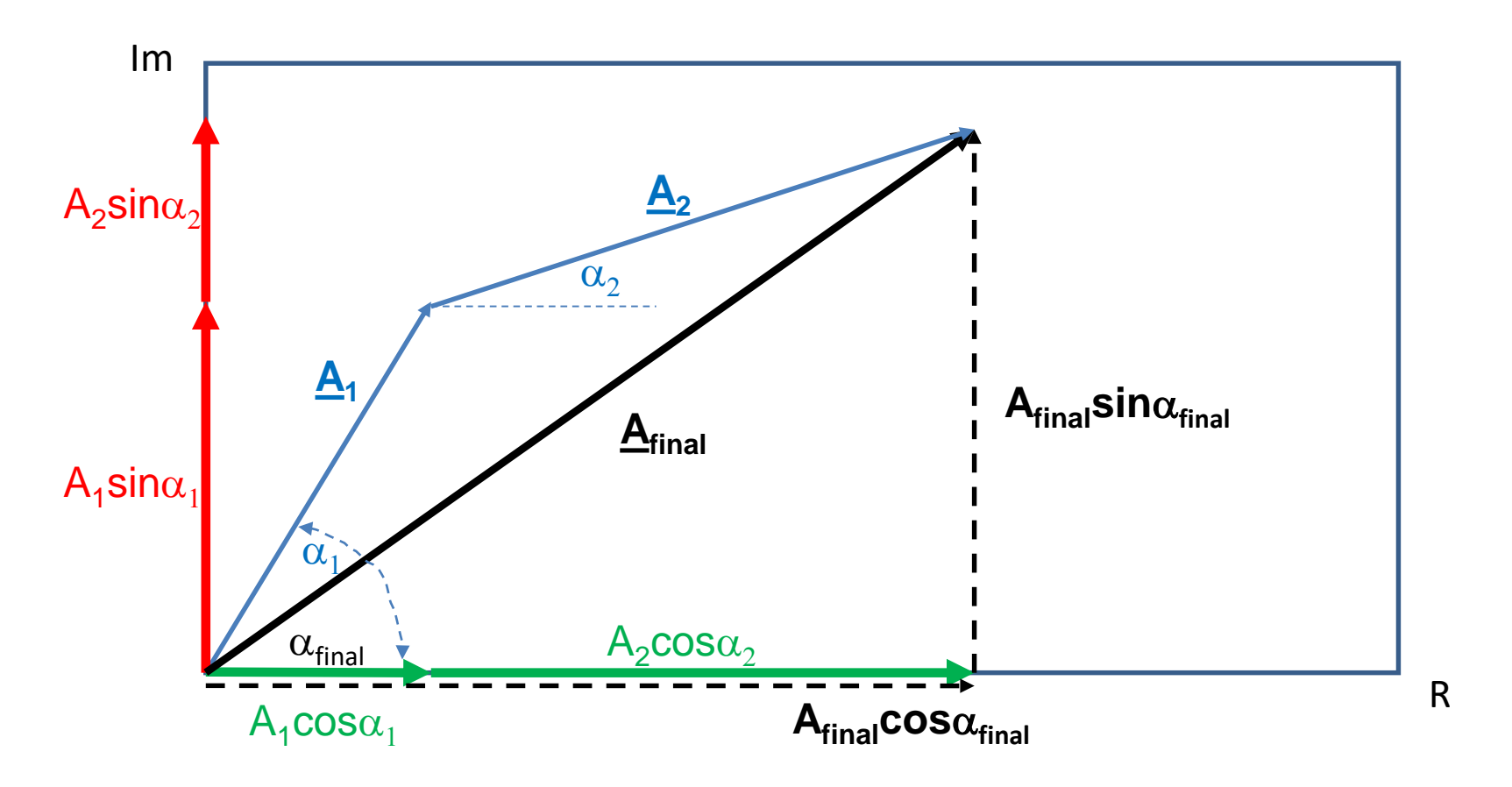

1) Calcular o componente real (Acosα) e o componente imaginária (Asinα) de cada onda (lembrando que  $e^{i\alpha} = \cos \alpha + i \sin \alpha$ .

2) Somar as contribuições reais de todas as ondas e as contribuições imaginárias de todas as ondas.

3) Finalmente, use estes valores para calcular a amplitude final e a fase final através das relações  $\mathsf{A}_{\mathsf{final}} = [\mathsf{real}^2_{\mathsf{final}} + \mathsf{imaginaria}^2_{\mathsf{final}}]^{1/2}$  $\alpha_{final}$  = arctan(imaginaria $_{final}/real_{final}$ )

Veja a planilha excell "Somar ondas" para visualizer como ondas são somadas